# Family Tree Maker Update 24.1 Event Agenda

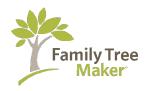

Presented by Mark Olsen, Family Tree Maker Ambassador, Software MacKiev For the Genealogical Forum of Oregon Family Tree Maker Special Interest Group (<a href="https://gfo.org/learn/special-interest-groups/family-tree-maker.html">https://gfo.org/learn/special-interest-groups/family-tree-maker.html</a>)

November 28, 2022, 5:30 p.m. (PT) via Zoom

## Introduction to update 24.1 One hour - Discussion encouraged

#### How to get the update:

- Via the Email
- Via the support page
- Via "Check for updates" in FTM 2019
- Ordering process

### Prior to running the update

Compact - BackUp and Sync all trees in the current FTM 2019

## Downloading the update

- Install the update file (close FTM 2019)
- .Exe file for Windows
- . Dmg file for Mac

#### Once installed

If you sync with Ancestry - perform a sync (There may be a lot of new sync material due to some updates)

## Main Features of the update

- TreeVault Media and subscription options
- Smart Weather sentences
- Detailed Change log
- Sync smart cropped profile pictures
- Link multiple people to media
- Default Workspace

#### Mark's Highlights (The things I like the most)

- Very stable connection with FamilySearch downloads
- Steady and fast syncs with Ancestry
- Merging of large trees and other hours long processes run successfully
- Auto zoom works great jumping between faces
- · Opening and closing the program very fast
- Speedy color coding
- Compacting File very fast
- Manual backups very fast

## Additional updates and fixes as listed on the What's New support FAQ

#### **Questions and Answers Throughout**